https://www.100test.com/kao\_ti2020/263/2021\_2022\_\_E5\_9C\_A8 Windows\_c100\_263720.htm Windows XP

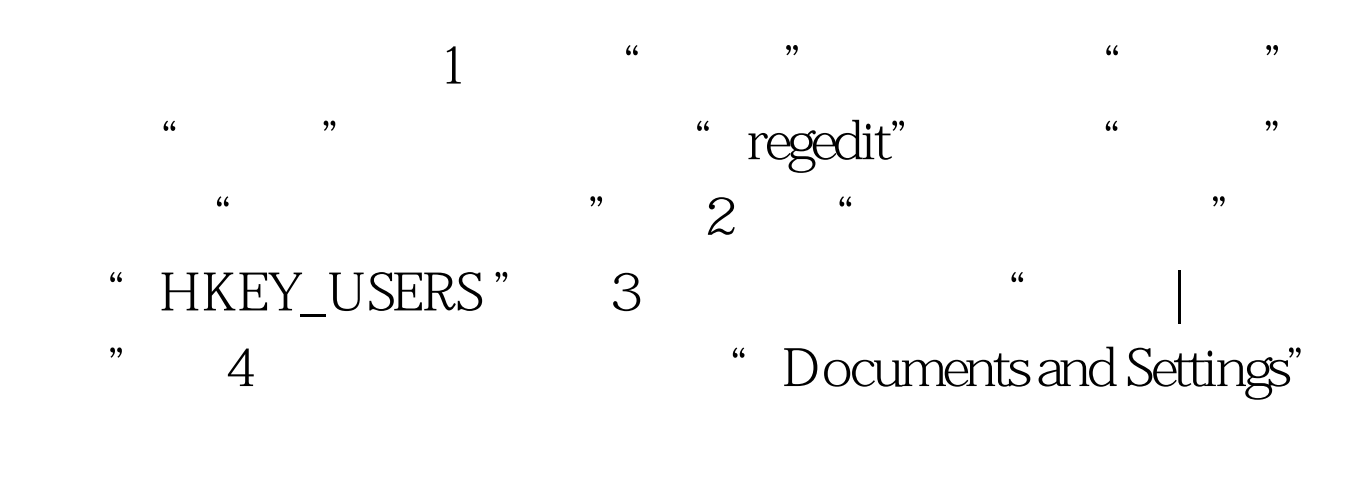

- "Child" ", "5 的"NTUSER.DAT"并单击"打开"按钮。 6、这时会被提  $\frac{1}{2}$  ,  $\frac{1}{2}$  ,  $\frac{1$
- " Child" 4 " " 7 、可以观察到在"HKEY\_USERS "中多了一项"Child"。这  $8<sub>1</sub>$

 $\frac{d}{dx}$ 

Windows XP 100Test www.100test.com